## **60 Baufahrplan: Möbisburg – Rhoda – Hauptbhf. – Dittelstedt – Urbicher Kreuz**

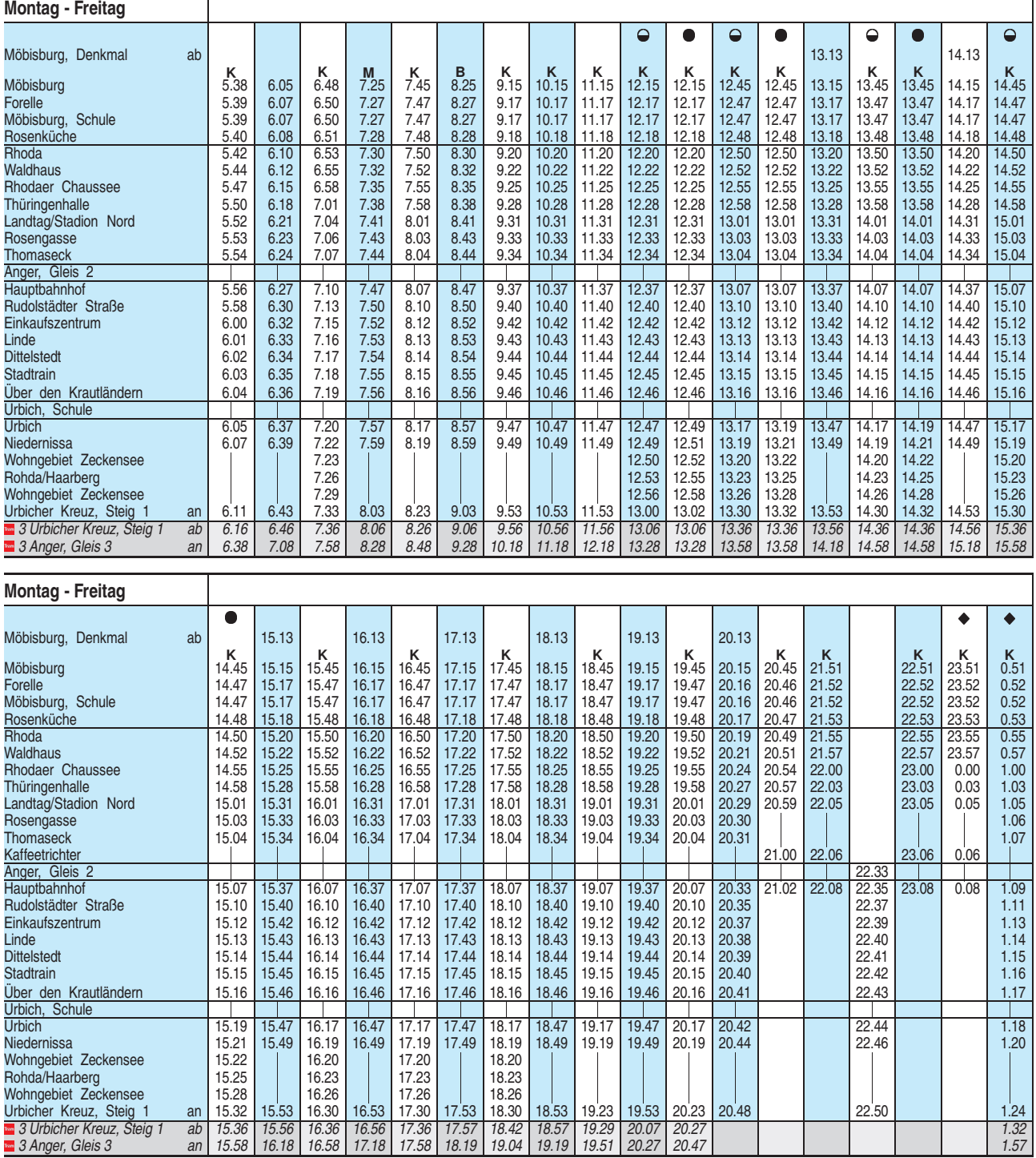

 $K =$  kommt als Linie 51 aus Hochheim

**M** = kommt als Linie 51 aus Molsdorf

**B** = kommt als Linie 51 aus Bischleben (Dorstbornstraße) <sup>A</sup> = nur in den Nächten vor Samstagen, Sonn- u. Feiertagen

 $\Theta$  = nicht an Schultagen

 $\bullet$  = an Schultagen

**BUS** 

Bitte beachten Sie die im Winter gegebenenfalls veränderte Bedienung der Haltestellen Waldhaus und Rhodaer Chaussee. Heiligabend bis 17:00 Uhr und Silvester bis 23:00 Uhr wie Samstag, anschließend nach Sonderfahrplan.

## **BUS**

## **60 Baufahrplan: Möbisburg – Rhoda – Hauptbhf. – Dittelstedt – Urbicher Kreuz**

**Samstag K** 6.49 **K** 8.14 **M** 9.14 **K** 10.14 **K** 10.59 **K** 12.14 **M** 13.14 **K** 14.14 **K** 14.59 **K** 16.14 **M** 17.14 **K** 18.14 **M** 19.14 **K** 20.09 **K** 20.51 **K** 21.51 **K** 22.51 Möbisburg<br>Forelle 6.50 <mark>8.16 | 1.16 | 1.16 | 1.16 | 1.16 | 11.01 | 12.16 | 11.01 | 12.16 | 13.16 | 14.16 | 15.16 | 17.16 | 18.16 | 19.16 | 20.10 | 20.52 | 21.52 | 21.52 | 21.52 |</mark> Möbisburg, Schule | 6.50 | 8.16 | 9.16 | 10.16 | 11.01 | 12.16 | 13.16 | 14.16 | 15.01 | 16.16 | 17.16 | 18.16 | 19.16 | 20.10 | 20.52 | 21.52 | 21.52 | 22.52 Rosenküche 6.51 8.17 9.17 10.17 11.02 12.17 13.17 14.17 15.02 16.17 17.17 18.17 19.17 20.11 20.53 21.53 22.53 Rhoda 6.53 8.19 9.19 10.19 11.04 12.19 13.19 14.19 15.04 16.19 17.19 18.19 19.19 20.13 20.55 21.55 22.55 Rhodaer Chaussee 6.58 8.21 9.21 10.21 11.06 12.21 13.21 14.21 15.06 16.21 17.21 18.21 19.21 20.15 20.57 21.57 <br>Rhodaer Chaussee 6.58 8.24 9.24 10.24 11.09 12.24 13.24 14.24 15.09 16.24 17.24 18.24 19.24 20.18 21.00 22.00<br>T Waldhaus 6.55 8.21 9.21 10.21 11.06 12.21 13.21 14.21 15.06 16.21 17.21 18.21 19.21 20.15 20.57 21.57 22.57 1**0.27 | 7.01 | 7.01 | 8.27 | 10.27 | 11.12 | 12.27 | 13.27 | 15.12 | 16.27 | 17.27 | 18.27 | 19.27 | 19.27 | 20.21 | 21.03 | 22.03 | 23.03 | 23.03 |** Landtag/Stadion Nord 7.03 8.30 9.30 10.30 11.15 12.30 13.30 14.30 15.15 16.30 17.30 18.30 19.30 20.23 21.05 22.05 23.05 23.05 23.05 23.05 23.05 23.05 23.05 23.05 23.05 23.05 23.05 23.05 23.05 23.05 23.05 23.05 23.05 23.05 Rosengasse <mark>8.32 9.32 10.32 11.17 12.32 13.32 14.32 15.17 16.32 17.32 18.32 19.32 20.24</mark> Thomaseck 8.33 9.33 10.33 11.18 12.33 13.33 14.33 15.18 16.33 17.33 18.33 19.33 20.25 Kaffeetrichter 7.04 21.06 22.06 23.06 Anger, Gleis 2 22.33 22.33 22.33 22.33 22.33 22.33 22.33 22.34 22.35 22.35 22.35 22.35 22.35 22.35 22.35 22.35 Hauptbahnhof 7.06 <mark>8.36 9.36 10.36 11.21 12.36 13.36 14.36 15.21 16.36 17.36 18.36 17.36 13.36 20.27 21.08 22.08 22.08 22.35 23.08 17.36</mark> Rudolstädter Straße 8.39 10.39 10.39 12.39 14.39 16.39 16.39 16.39 16.39 16.39 16.39 16.39 16.39 16.39 16.39 1<br>Einkaufszentrum 8.41 10.41 12.41 14.41 16.41 16.41 16.44 16.44 16.44 16.44 16.44 16.44 16.44 16.44 16.44 16.44 Einkaufszentrum a 1990 – 1990 – 1990 – 1990 – 1990 – 1990 – 1990 – 1990 – 1990 – 1990 – 1990 – 1990 – 1990 – 1<br>1990 – 1990 – 1990 – 1990 – 1990 – 1990 – 1990 – 1990 – 1990 – 1990 – 1990 – 1990 – 1990 – 1990 – 1990 – 1990<br>1 Linde 8.42 10.42 12.42 14.42 16.42 18.42 20.32 22.40 Dittelstedt 8.43 10.43 12.43 14.43 16.43 18.43 20.33 22.41 Stadtrain 8.44 | 10.44 | 12.44 | 14.44 | 16.44 | 18.44 | 20.34 | 22.42 <u>Über den Krautländern (d. 1845 10.45 12.45 14.45 16.45 16.45 18.45 18.35 18.22.43</u><br><u>Ürbich, Schule (d. 18.46 10.46 12.46 14.46 16.46 18.46 18.46 20.36 18.45 18.45 18.46</u> 18.46 18.46 18.22.44 Urbich, Schule  $\perp$  $\overline{\phantom{a}}$ Urbich 8.46 <mark>10.46 12.46 14.46 16.46 16.46 16.46 20.36 12</mark>.244 Niedernissa 8.48 10.48 12.48 14.48 16.48 18.48 20.38 22.46 Rohda/Haarberg<br>Urbicher Kreuz, Steig 1 an 8.52 10.52 12.52 14.52 16.52 16.52 18.52 20.42 20.42 22.50 *3 Urbicher Kreuz, Steig 1 ab 8.57 10.57 12.57 14.57 16.57 18.57 20.47 3 Anger, Gleis 3 an 9.19 11.19 13.19 15.19 17.19 19.19 21.07*

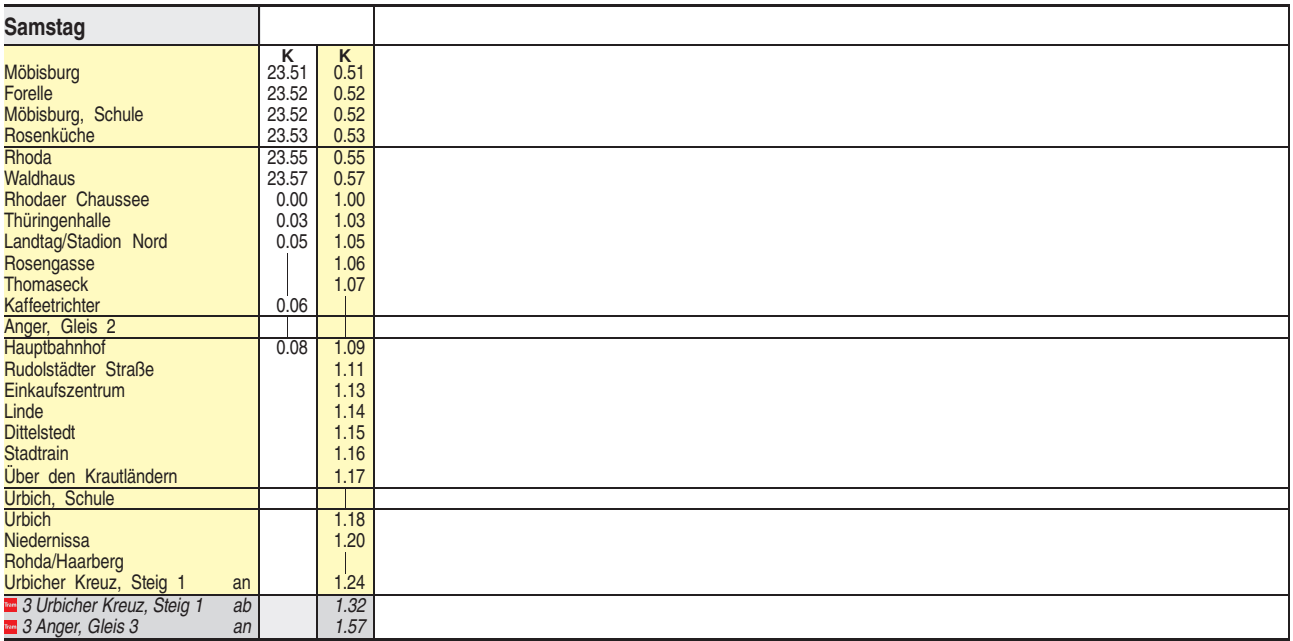

 $K =$  kommt als Linie 51 aus Hochheim

**M** = kommt als Linie 51 aus Molsdorf

Bitte beachten Sie die im Winter gegebenenfalls veränderte Bedienung der Haltestellen Rhodaer Chaussee und Waldhaus.

## **60 Baufahrplan: Möbisburg – Rhoda – Hauptbhf. – Dittelstedt – Urbicher Kreuz**

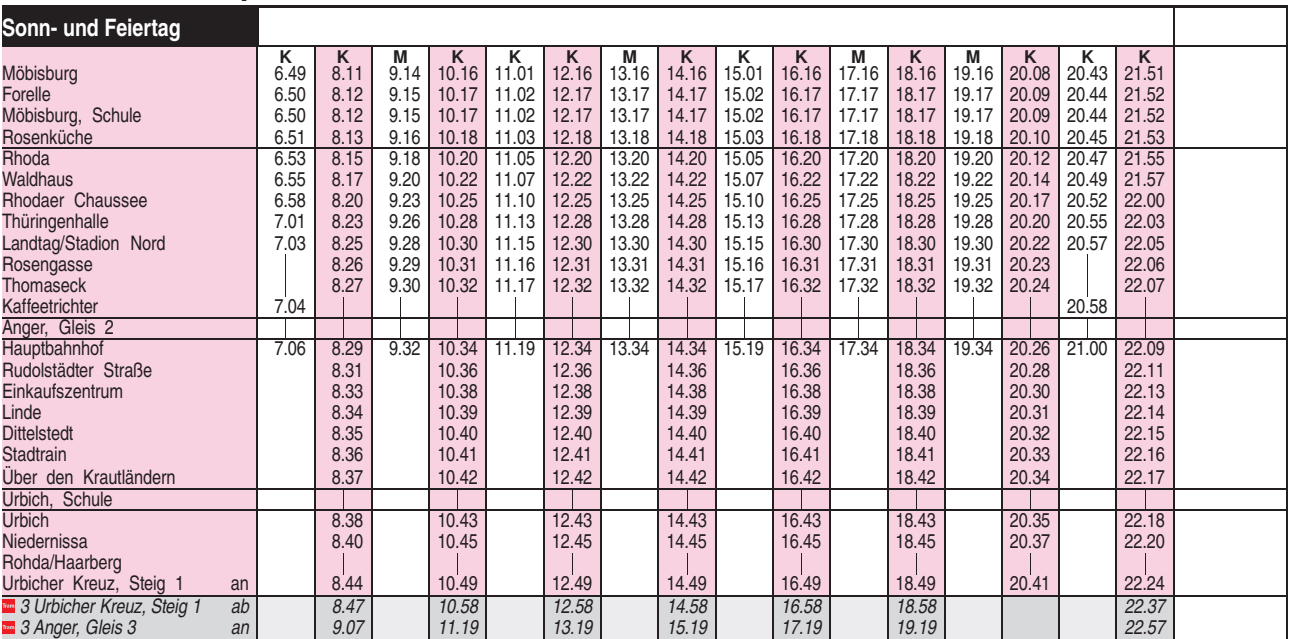

 $K =$  kommt als Linie 51 aus Hochheim

**M** = kommt als Linie 51 aus Molsdorf

Bitte beachten Sie die im Winter gegebenenfalls veränderte Bedienung der Haltestellen Rhodaer Chaussee und Waldhaus.